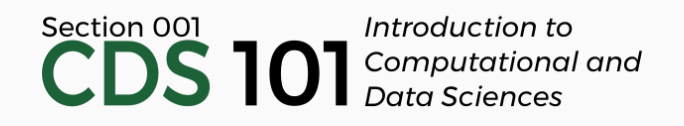

## Class 19: Introduction to Web Scraping II / Principles of Data Collection

April 3, 2018

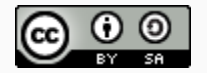

These slides are licensed under a Creative Commons [Attribution-ShareAlike](http://creativecommons.org/licenses/by-sa/4.0/) 4.0 International License.

## General

- Reading schedule for next class (and beyond) to be posted soon.
- Don't forget to participate in the Question/Answer discussion for each Reading!
	- Answer post count reset for second half of course
	- Review the course syllabus for credit [requirements](http://spring18.cds101.com/syllabus.html#readings)
- Homework 3 on Web Scraping will be posted soon.

## Review of Web Scraping Activity

On Thursday, March 29th, we worked on the following web-scraping activity:

On Thursday, March 29th, we worked on the following web-scraping activity:

Navigate to <http://www.imdb.com/chart/tvmeter> and scrape the list of the most popular TV shows. The result should be a tibble with 100 rows and 4 columns: rank, tv show name, year, and rating. The variables should be in this order.

On Thursday, March 29th, we worked on the following web-scraping activity:

Navigate to <http://www.imdb.com/chart/tvmeter> and scrape the list of the most popular TV shows. The result should be a tibble with 100 rows and 4 columns: rank, tv show name, year, and rating. The variables should be in this order.

The code blocks from the Top 250 Movies example worked for some, but not all of this exercise.

On Thursday, March 29th, we worked on the following web-scraping activity:

Navigate to <http://www.imdb.com/chart/tvmeter> and scrape the list of the most popular TV shows. The result should be a tibble with 100 rows and 4 columns: rank, tv show name, year, and rating. The variables should be in this order.

- The code blocks from the Top 250 Movies example worked for some, but not all of this exercise.
- Primary objective was to use the SelectorGadget tool to modify the HTML nodes you needed to grab

On Thursday, March 29th, we worked on the following web-scraping activity:

Navigate to <http://www.imdb.com/chart/tvmeter> and scrape the list of the most popular TV shows. The result should be a tibble with 100 rows and 4 columns: rank, tv show name, year, and rating. The variables should be in this order.

- The code blocks from the Top 250 Movies example worked for some, but not all of this exercise.
- Primary objective was to use the SelectorGadget tool to modify the HTML nodes you needed to grab
- How do you take the example code and modify it to work for this activity?

```
page <- read_html("http://www.imdb.com/chart/top")
titles <- page %>%
  html nodes(".titleColumn a") %>%
 html text()
years <- page %>%
  html nodes(".secondaryInfo") %>%
 html text() %>%
  str replace("\\(", "") %>% # remove (
  str replace("\\)", "") %>% # remove )
  as.numeric()
scores <- page %>%
  html nodes(".article strong") %>%
 html text() %>%
  as.numeric()
imdb top 250 < - data frame(
 title = titles, year = years, score = scores)
```

```
page <- read_html("http://www.imdb.com/chart/top")
```

```
titles <- page %>%
  html nodes(".titleColumn a") %>%
 html text()
years <- page %>%
  html nodes(".secondaryInfo") %>%
 html text() %>%
  str replace("\\(", "") %>% # remove (
  str replace("\\)", "") %>% # remove )
  as.numeric()
scores <- page %>%
  html nodes(".article strong") %>%
 html text() %>%
  as.numeric()
imdb top 250 < - data frame(
 title = titles, year = years, score = scores)
```

```
page <- read_html("http://www.imdb.com/chart/tvmeter")
```

```
titles <- page %>%
  html nodes(".titleColumn a") %>%
 html text()
years <- page %>%
  html nodes(".secondaryInfo") %>%
 html text() %>%
  str replace("\\(", "") %>% # remove (
  str replace("\\)", "") %>% # remove )
  as.numeric()
scores <- page %>%
  html nodes(".article strong") %>%
 html text() %>%
  as.numeric()
imdb top 250 < - data frame(
 title = titles, year = years, score = scores)
```

```
page <- read_html("http://www.imdb.com/chart/tvmeter")
```

```
titles <- page %>%
 html_nodes(".titleColumn a") %>%
 html text()
```

```
years <- page %>%
 html nodes(".secondaryInfo") %>%
 html text() %>%
  str replace("\\(", "") %>% # remove (
 str replace("\\)", "") %>% # remove )
 as.numeric()
scores <- page %>%
 html nodes(".article strong") %>%
 html text() %>%
 as.numeric()
imdb top 250 < - data frame(
 title = titles, year = years, score = scores)
```
Let's check to see if it's actually necessary to change the  $\frac{t \text{itles}}{t}$  code:

```
titles <- page %>%
  html_nodes(".titleColumn a") %>%
  html_text()
```
Let's check to see if it's actually necessary to change the  $\frac{t \text{itles}}{s}$  code:

```
titles <- page %>%
 html_nodes(".titleColumn a") %>%
 html_text()
```
The length of the titles vector is:

length(titles)

## [1] 100

Let's check to see if it's actually necessary to change the  $\frac{t \text{itles}}{s}$  code:

```
titles <- page %>%
  html nodes(".titleColumn a") %>%
 html text()
```

```
The length of the titles vector is:
```

```
length(titles)
```

```
## [1] 100
```

```
And the first 10 elements in titles are:
## [1] "The Walking Dead" "Roseanne" "Grey's Anatomy"
## [4] "Santa Clarita Diet" "Game of Thrones" "The Terror"
## [7] "Roseanne" "Krypton" "Homeland"
## [10] "Westworld"
```
Let's check to see if it's actually necessary to change the  $\frac{t \text{itles}}{s}$  code:

```
titles <- page %>%
  html nodes(".titleColumn a") %>%
 html text()
```

```
The length of the titles vector is:
```

```
length(titles)
```

```
## [1] 100
```

```
And the first 10 elements in titles are:
## [1] "The Walking Dead" "Roseanne" "Grey's Anatomy"
## [4] "Santa Clarita Diet" "Game of Thrones" "The Terror"
## [7] "Roseanne" "Krypton" "Homeland"
## [10] "Westworld"
```
So far, so good!

```
page <- read_html("http://www.imdb.com/chart/tvmeter")
titles <- page %>%
 html nodes(".titleColumn a") %>%
 html text()
years <- page %>%
 html nodes(".secondaryInfo") %>%
 html_text() %>%
 str replace("\\(", "") %>% # remove (
 str_replace("\\)", "") %>% # remove )
 as.numeric()
scores <- page %>%
 html nodes(".article strong") %>%
 html text() %>%
 as.numeric()
imdb top 250 < - data frame(
 title = titles, year = years, score = scores)
```
Next, let's check if the years code works for us:

```
years <- page %>%
  html_nodes(".secondaryInfo") %>%
  html text() %>%
  str_replace("\\(", "") %>% # remove (
  str\_replace("\\\\", "") # remove )
```
Next, let's check if the years code works for us:

```
years <- page %>%
 html nodes(".secondaryInfo") %>%
 html text() %>%
 str_replace("\\(", "") %>% # remove (
 str replace("\\)", "") # remove )
```
And the first few elements in years are:

## [1] "2010" "2018" "\n\n69" "2005" "\n\n1" "2017" "\n\n20" "20

Next, let's check if the years code works for us:

```
And the first few elements in years are:
years <- page %>%
  html nodes(".secondaryInfo") %>%
  html_text() %>%
  str_replace("\\(", "") %>% # remove (
  str replace("\\)", "") # remove )
## [1] "2010" "2018" "\n\n69" "2005" "\n\n1" "2017" "\n\n20" "20
```
Not so lucky this time.

Next, let's check if the years code works for us:

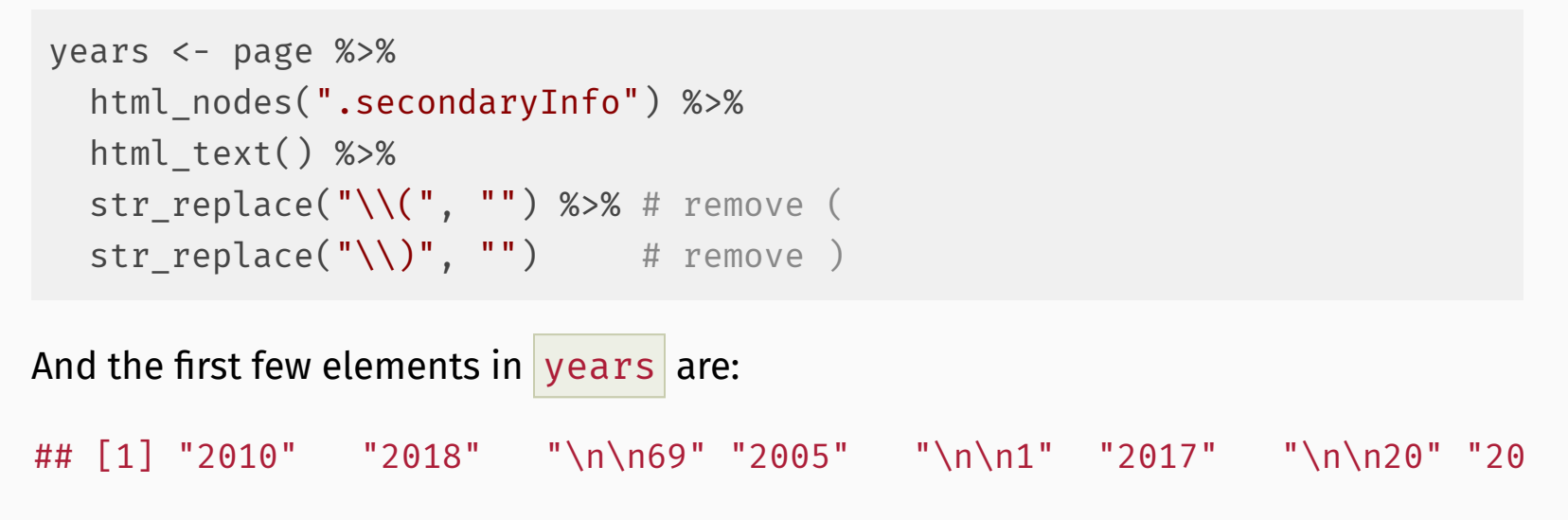

Not so lucky this time. Let's see how we can fix this.

#### SelectorGadget years demo

Follow along in Google Chrome

Here's our revised years code based on our SelectorGadget work:

```
years <- page %>%
 html_nodes("a + .secondaryInfo") %>%
 html text() %>%
 str_replace("\\(", "") %>% # remove (
 str\_replace("\\\\", "") # remove )
```
Here's our revised years code based on our SelectorGadget work:

```
years <- page %>%
 html nodes("a + .secondaryInfo") %>%
 html text() %>%
 str_replace("\\(", "") %>% # remove (
 str replace("\\)", "") # remove )
```
The first 10 elements in our revised years are:

## [1] "2010" "2018" "2005" "2017" "2011" "2018" "1988" "2018" "2011" "2

Here's our revised years code based on our SelectorGadget work:

```
years <- page %>%
 html nodes("a + .secondaryInfo") %>%
 html text() %>%
 str_replace("\\(", "") %>% # remove (
 str replace("\\)", "") # remove )
```
The first 10 elements in our revised years are:

## [1] "2010" "2018" "2005" "2017" "2011" "2018" "1988" "2018" "2011" "2

Much better!

Here's our revised years code based on our SelectorGadget work:

```
years <- page %>%
  html nodes("a + .secondaryInfo") %>%
 html_text() %>%
  str_replace("\\(", "") %>% # remove (
  str replace("\\)", "") # remove )
```
The first 10 elements in our revised years are:

## [1] "2010" "2018" "2005" "2017" "2011" "2018" "1988" "2018" "2011" "2

Much better!

**Note:** We should append **%>% as.numeric()** to our **years** definition so that the years are interpreted by R as integers, not text.

```
page <- read_html("http://www.imdb.com/chart/tvmeter")
titles <- page %>%
  html nodes(".titleColumn a") %>%
 html text()
years <- page %>%
  html_nodes("a + .secondaryInfo") %>%
 html_text() %>%
  str replace("\\(", "") %>% # remove (
  str_replace("\\)", "") %>% # remove )
  as.numeric()
scores <- page %>%
 html nodes(".article strong") %>%
 html text() %>%
  as.numeric()
imdb_top_250 <- data_frame(
 title = titles, year = years, score = scores)
```
Will the scores code work?

```
scores <- page %>%
 html_nodes(".article strong") %>%
 html_text() %>%
 as.numeric()
```
Will the scores code work?

```
scores <- page %>%
 html_nodes(".article strong") %>%
 html_text() %>%
 as.numeric()
```
The first 10 elements in  $scores$  are:

## [1] 8.4 7.3 7.6 7.7 9.5 8.8 7.0 7.3 8.4 8.9

Will the scores code work?

```
scores <- page %>%
 html_nodes(".article strong") %>%
 html text() %>%
 as.numeric()
```
The first 10 elements in scores are:

## [1] 8.4 7.3 7.6 7.7 9.5 8.8 7.0 7.3 8.4 8.9

This seems promising...

Will the scores code work?

```
scores <- page %>%
 html_nodes(".article strong") %>%
 html text() %>%
 as.numeric()
```
The first 10 elements in scores are:

## [1] 8.4 7.3 7.6 7.7 9.5 8.8 7.0 7.3 8.4 8.9

This seems promising... however,

Will the scores code work?

```
scores <- page %>%
 html_nodes(".article strong") %>%
 html_text() %>%
 as.numeric()
```
The first 10 elements in scores are:

```
## [1] 8.4 7.3 7.6 7.7 9.5 8.8 7.0 7.3 8.4 8.9
```
This seems promising... however, if we check the number of elements in  $\vert$  scores :

Will the scores code work?

```
scores <- page %>%
 html nodes(".article strong") %>%
 html_text() %>%
 as.numeric()
```
The first 10 elements in scores are:

```
## [1] 8.4 7.3 7.6 7.7 9.5 8.8 7.0 7.3 8.4 8.9
```
This seems promising... however, if we check the number of elements in scores:

length(scores)

## [1] 99

Will the scores code work?

```
scores <- page %>%
 html_nodes(".article strong") %>%
 html_text() %>%
 as.numeric()
```
The first 10 elements in scores are:

```
## [1] 8.4 7.3 7.6 7.7 9.5 8.8 7.0 7.3 8.4 8.9
```
This seems promising... however, if we check the number of elements in scores:

length(scores)

## [1] 99

This should be  $100$ , not  $99$ .

Will the scores code work?

```
scores <- page %>%
  html nodes(".article strong") %>%
 html_text() %>%
 as.numeric()
```
The first 10 elements in scores are:

```
## [1] 8.4 7.3 7.6 7.7 9.5 8.8 7.0 7.3 8.4 8.9
```
This seems promising... however, if we check the number of elements in scores:

```
length(scores)
```
## [1] 99

This should be  $100$ , not 99. What's going on?
#### SelectorGadget scores demo

Follow along in Google Chrome

### Blank TV show scores

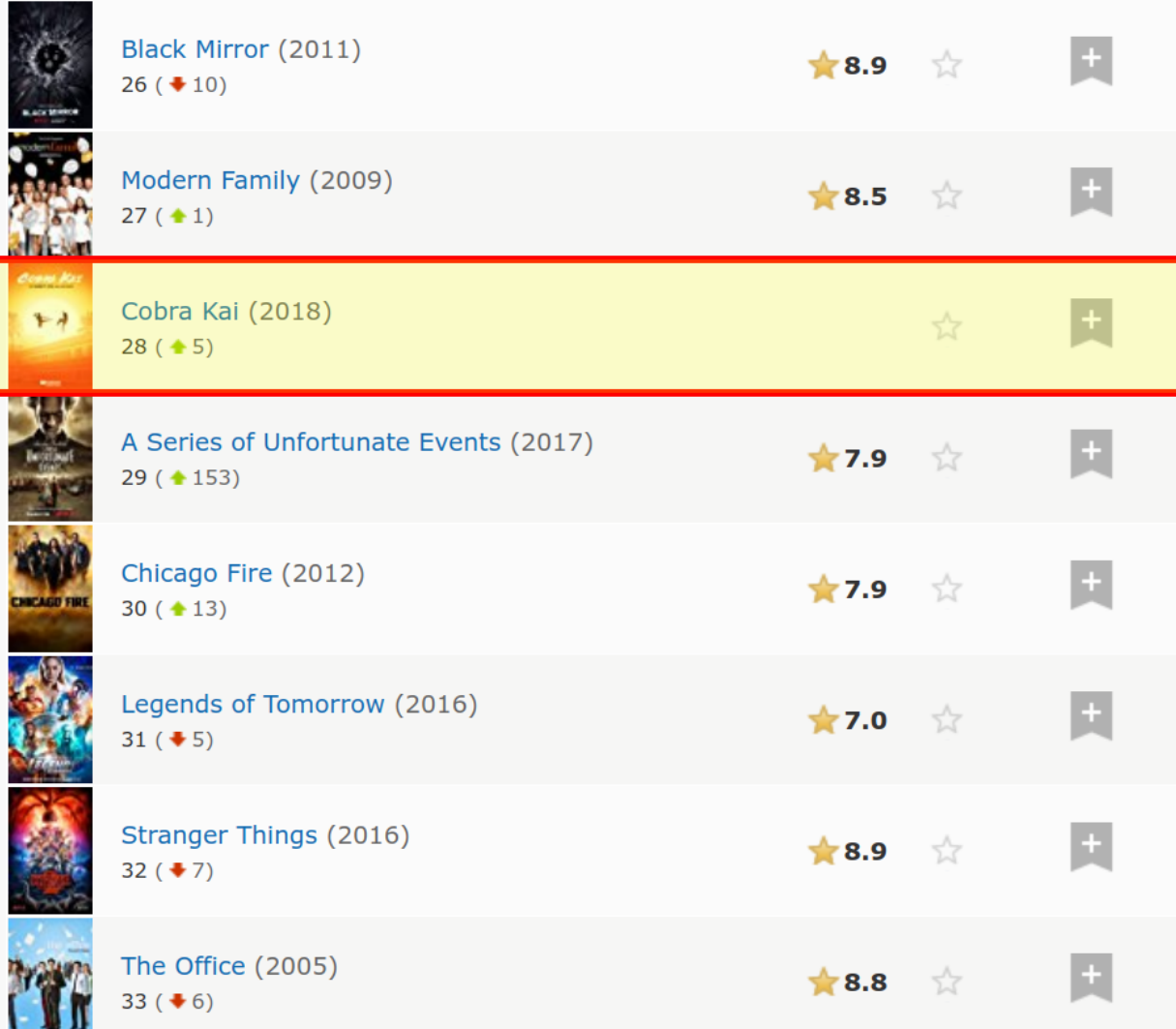

Here's our revised scores code based on our SelectorGadget work that takes into account shows with a missing score:

```
scores <- page %>%
 html nodes(".imdbRating") %>%
 html_text() %>%
 as.numeric()
```
Here's our revised scores code based on our SelectorGadget work that takes into account shows with a missing score:

```
scores <- page %>%
 html nodes(".imdbRating") %>%
 html_text() %>%
 as.numeric()
```
The first 10 elements in our revised scores are:

## [1] 8.4 7.3 7.6 7.7 9.5 8.8 7.0 7.3 8.4 8.9

Here's our revised scores code based on our SelectorGadget work that takes into account shows with a missing score:

```
scores <- page %>%
  html nodes(".imdbRating") %>%
 html_text() %>%
 as.numeric()
```
The first 10 elements in our revised scores are:

## [1] 8.4 7.3 7.6 7.7 9.5 8.8 7.0 7.3 8.4 8.9

That hasn't changed, and the number of elements in scores is:

```
length(scores)
```
## [1] 100

Here's our revised scores code based on our SelectorGadget work that takes into account shows with a missing score:

```
scores <- page %>%
  html nodes(".imdbRating") %>%
 html_text() %>%
 as.numeric()
```
The first 10 elements in our revised scores are:

## [1] 8.4 7.3 7.6 7.7 9.5 8.8 7.0 7.3 8.4 8.9

That hasn't changed, and the number of elements in scores is:

```
length(scores)
```
## [1] 100

Much better!

## Creating the data tibble

```
page <- read_html("http://www.imdb.com/chart/tvmeter")
titles <- page %>%
  html nodes(".titleColumn a") %>%
 html text()
years <- page %>%
  html nodes("a + .secondaryInfo") %>%
 html_text() %>%
  str replace("\\(", "") %>% # remove (
  str_replace("\\)", "") %>% # remove )
  as.numeric()
scores <- page %>%
  html nodes(".article strong") %>%
 html nodes(".imdbRating") %>%
 html_text() %>%
  as.numeric()
imdb top 250 < - data frame(
  title = titles, year = years, score = scores)
```
The shows on the page are already sorted by rank.

The shows on the page are already sorted by rank.

It's easier to count from 1 to 100 and manually generate the ranking column rather than try and extract it from the page:

The shows on the page are already sorted by rank.

It's easier to count from 1 to 100 and manually generate the ranking column rather than try and extract it from the page:

ranks  $\leq$  seq(from = 1, to = 100, by = 1)

The shows on the page are already sorted by rank.

It's easier to count from 1 to 100 and manually generate the ranking column rather than try and extract it from the page:

ranks  $\leq$  seq(from = 1, to = 100, by = 1)

Let's do our sanity check:

## [1] 1 2 3 4 5 6 7 8 9 10

The shows on the page are already sorted by rank.

It's easier to count from 1 to 100 and manually generate the ranking column rather than try and extract it from the page:

ranks  $\leq$  seq(from = 1, to = 100, by = 1)

Let's do our sanity check:

## [1] 1 2 3 4 5 6 7 8 9 10

No problem with how  $seq()$  works!

We have everything we need, so let's take the original code for making the tibble:

We have everything we need, so let's take the original code for making the tibble:

imdb\_top\_250 <- data\_frame( title = titles, year = years, score = scores)

We have everything we need, so let's take the original code for making the tibble:

```
imdb_top_250 <- data_frame(
 title = titles, year = years, score = scores)
```
and change the variable name to  $imdb_t v_top_100$  , put the columns in the correct order, and add in the ranks column:

We have everything we need, so let's take the original code for making the tibble:

```
imdb_top_250 <- data_frame(
 title = titles, year = years, score = scores)
```
and change the variable name to  $imdb_t v_top_100$ , put the columns in the correct order, and add in the ranks column:

```
imdb_top_tv <- data_frame(
 rank = ranks, title = titles, year = years, score = scores)
```
Finally, let's save our work so that we don't need to always reconnect to the website:

Finally, let's save our work so that we don't need to always reconnect to the website:

```
imdb_top_tv %>%
 write_csv("2018-04-03T1238EST_imdb_tv.csv")
```
Finally, let's save our work so that we don't need to always reconnect to the website:

```
imdb_top_tv %>%
 write_csv("2018-04-03T1238EST_imdb_tv.csv")
```
Notice that the date and time that you scraped the data is part of the filename.

Finally, let's save our work so that we don't need to always reconnect to the website:

```
imdb_top_tv %>%
  write \text{csv}("2018-04-03T1238EST\text{ indb tv.csv}")
```
Notice that the date and time that you scraped the data is part of the filename.

The list on this webpage changes frequently, so you want to document when you scraped!

## Complete scraping code

```
page <- read_html("http://www.imdb.com/chart/tvmeter")
titles <- page %>%
  html nodes(".titleColumn a") %>%
 html text()
years <- page %>%
  html nodes("a + .secondaryInfo") %>%
 html text() %>%
  str replace("\\(", "") %>% # remove (
  str replace("\\)", "") %>% # remove )
  as.numeric()
scores <- page %>%
  html nodes(".article strong") %>%
 html nodes(".imdbRating") %>%
 html_text() %>%
  as.numeric()
ranks \leq seq(from = 1, to = 100, by = 1)
imdb_top_tv <- data_frame(
 rank = ranks, title = titles, year = years, score = scores)
```
### IMDB TV Table

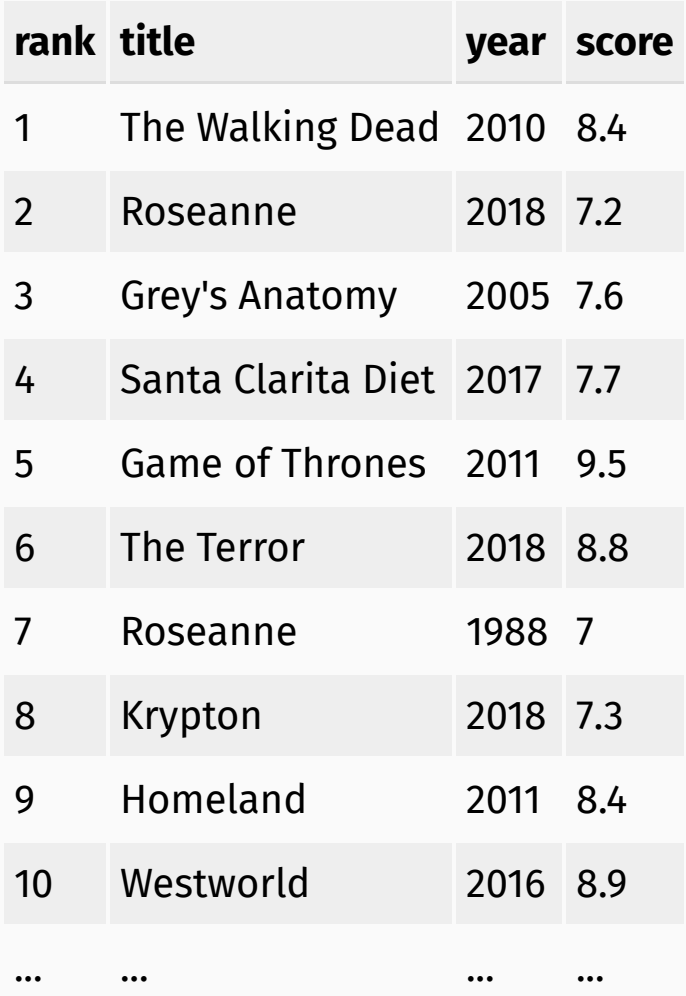

# Overview of data collection principles

Research question: Can people become better, more efficient runners on their own, merely by running?

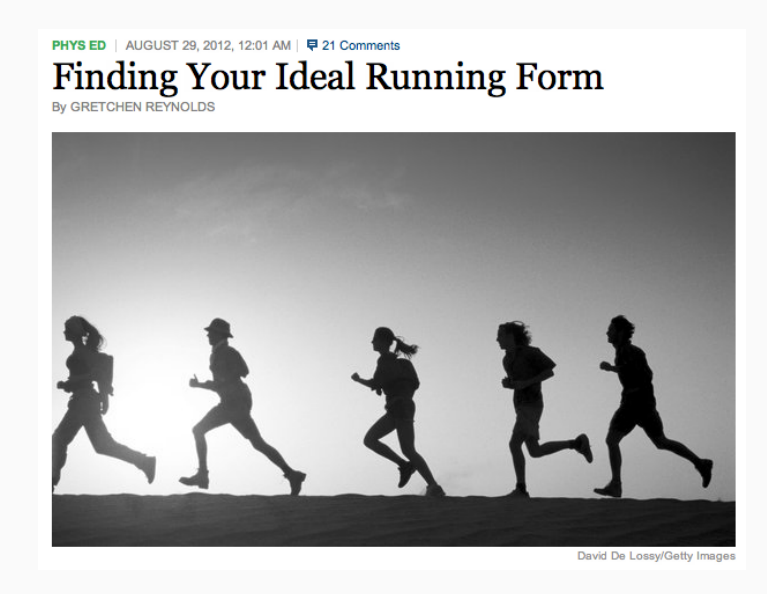

Source: http://well.blogs.nytimes.com/2012/08/29/finding-your-ideal-running-form

PHYS ED | AUGUST 29, 2012, 12:01 AM | 早 21 Comments **Finding Your Ideal Running Form** 

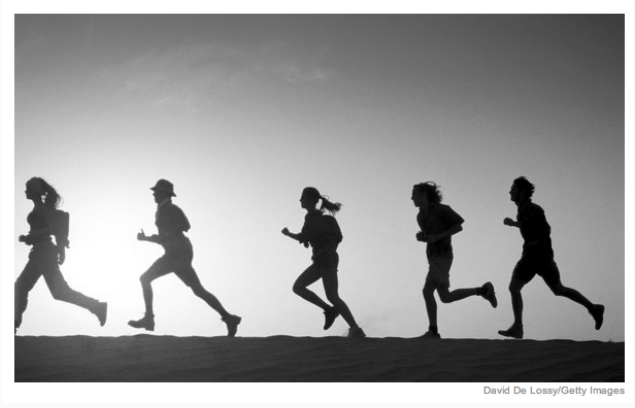

**Research question**: Can people become better, more efficient runners on their own, merely by running?

PHYS ED | AUGUST 29, 2012, 12:01 AM | 早 21 Comments Finding Your Ideal Running Form

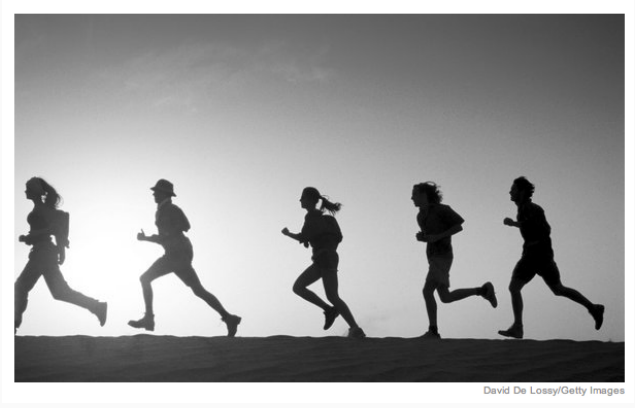

**Research question**: Can people become better, more efficient runners on their own, merely by running?

Question: What is the population of interest?

PHYS ED | AUGUST 29, 2012, 12:01 AM | 早 21 Comments Finding Your Ideal Running Form  $\overline{G}$  GRETCHEN REYNOLDS

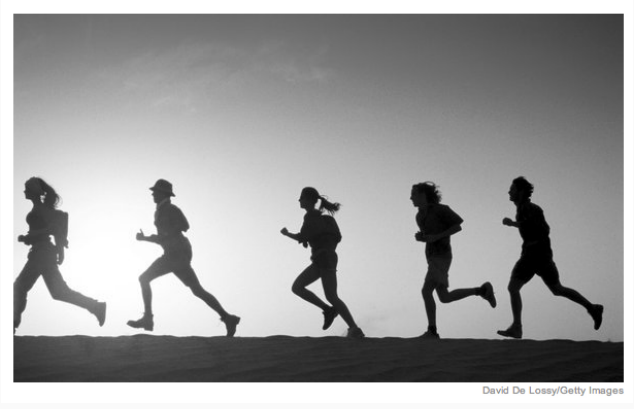

**Research question**: Can people become better, more efficient runners on their own, merely by running?

Question: What is the population of interest?

*Answer: All people*

PHYS ED | AUGUST 29, 2012, 12:01 AM | 早 21 Comments Finding Your Ideal Running Form

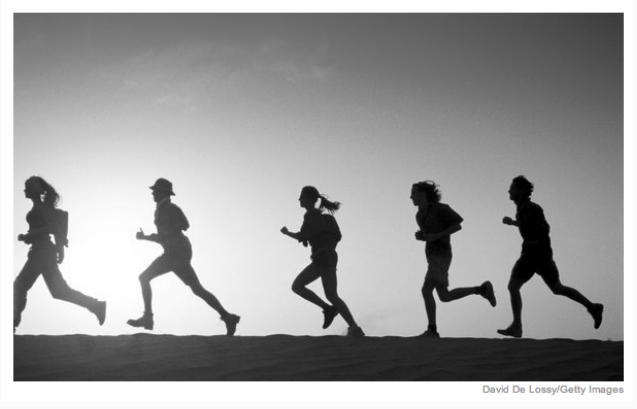

**Research question**: Can people become better, more efficient runners on their own, merely by running?

Question: What is the population of interest?

*Answer: All people*

**Study Sample**: Group of adult women who recently joined a running group

**PHYS ED** AUGUST 29, 2012, 12:01 AM  $\Box$  21 Comments Finding Your Ideal Running Form

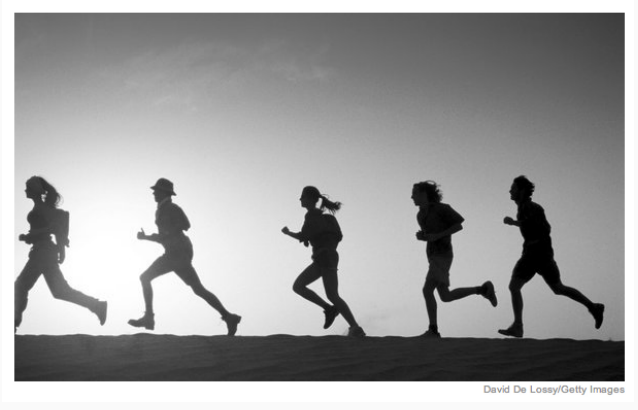

**Research question**: Can people become better, more efficient runners on their own, merely by running?

Question: What is the population of interest?

*Answer: All people*

**Study Sample**: Group of adult women who recently joined a running group

Question: Population to which results can be generalized?

AUGUST 29, 2012, 12:01 AM | 早 21 Comments **Finding Your Ideal Running Form** 

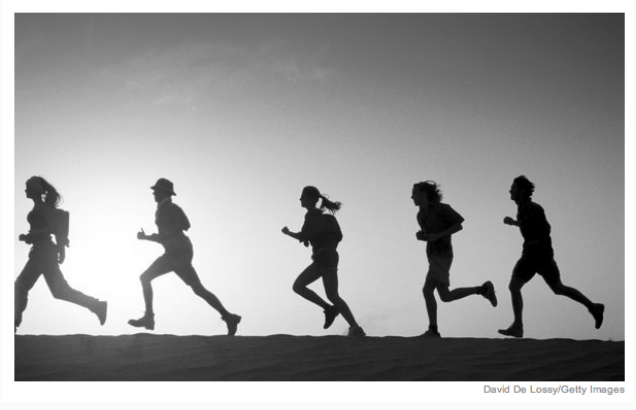

**Research question**: Can people become better, more efficient runners on their own, merely by running?

Question: What is the population of interest?

*Answer: All people*

**Study Sample**: Group of adult women who recently joined a running group

Question: Population to which results can be generalized?

*Answer: Adult women, if the data are randomly sampled*

Anti-smoking research started in the 1930s and 1940s when cigarette smoking became increasingly popular. While some smokers seemed to be sensitive to cigarette smoke, others were completely unaffected.

- Anti-smoking research started in the 1930s and 1940s when cigarette smoking became increasingly popular. While some smokers seemed to be sensitive to cigarette smoke, others were completely unaffected.
- Anti-smoking research was faced with resistance based on **anecdotal evidence** such as "My uncle smokes three packs a day and he's in perfectly good health", evidence based on a limited sample size that might not be representative of the population.

- Anti-smoking research started in the 1930s and 1940s when cigarette smoking became increasingly popular. While some smokers seemed to be sensitive to cigarette smoke, others were completely unaffected.
- Anti-smoking research was faced with resistance based on **anecdotal evidence** such as "My uncle smokes three packs a day and he's in perfectly good health", evidence based on a limited sample size that might not be representative of the population.
- It was concluded that "smoking is a complex human behavior, by its nature difficult to study, confounded by human variability."

- Anti-smoking research started in the 1930s and 1940s when cigarette smoking became increasingly popular. While some smokers seemed to be sensitive to cigarette smoke, others were completely unaffected.
- Anti-smoking research was faced with resistance based on **anecdotal evidence** such as "My uncle smokes three packs a day and he's in perfectly good health", evidence based on a limited sample size that might not be representative of the population.
- It was concluded that "smoking is a complex human behavior, by its nature difficult to study, confounded by human variability."
- In time researchers were able to examine larger samples of cases (smokers), and trends showing that smoking has negative health impacts became much clearer.

# Sampling from a population: Census

Wouldn't it be better to just include everyone and "sample" the entire population?

# Sampling from a population: Census

- Wouldn't it be better to just include everyone and "sample" the entire population?
- This is called a **census**.
- Wouldn't it be better to just include everyone and "sample" the entire population?
- This is called a **census**.
- There are problems with taking a census:

- Wouldn't it be better to just include everyone and "sample" the entire population?
- This is called a **census**.
- There are problems with taking a census:
- *It can be difcult to complete a census:* there always seem to be some individuals who are hard to locate or hard to measure. **And these difcult-to-nd people may have certain characteristics that distinguish them from the rest of the population.**

- Wouldn't it be better to just include everyone and "sample" the entire population?
- This is called a **census**.
- There are problems with taking a census:
- *It can be difcult to complete a census:* there always seem to be some individuals who are hard to locate or hard to measure. **And these difcult-to-nd people may have certain characteristics that distinguish them from the rest of the population.**
- Populations rarely stand still. Even if you could take a census, the population changes constantly, so it's never possible to get a perfect measure.

- Wouldn't it be better to just include everyone and "sample" the entire population?
- This is called a **census**.
- There are problems with taking a census:
- *It can be difcult to complete a census:* there always seem to be some individuals who are hard to locate or hard to measure. **And these difcult-to-nd people may have certain characteristics that distinguish them from the rest of the population.**
- Populations rarely stand still. Even if you could take a census, the population changes constantly, so it's never possible to get a perfect measure.
- Taking a census may be more complex than sampling.

- Wouldn't it be better to just include everyone and "sample" the entire population?
- This is called a **census**.
- There are problems with taking a census:
- *It can be difcult to complete a census:* there always seem to be some individuals who are hard to locate or hard to measure. **And these difcult-to-nd people may have certain characteristics that distinguish them from the rest of the population.**
- Populations rarely stand still. Even if you could take a census, the population changes constantly, so it's never possible to get a perfect measure.
- Taking a census may be more complex than sampling.

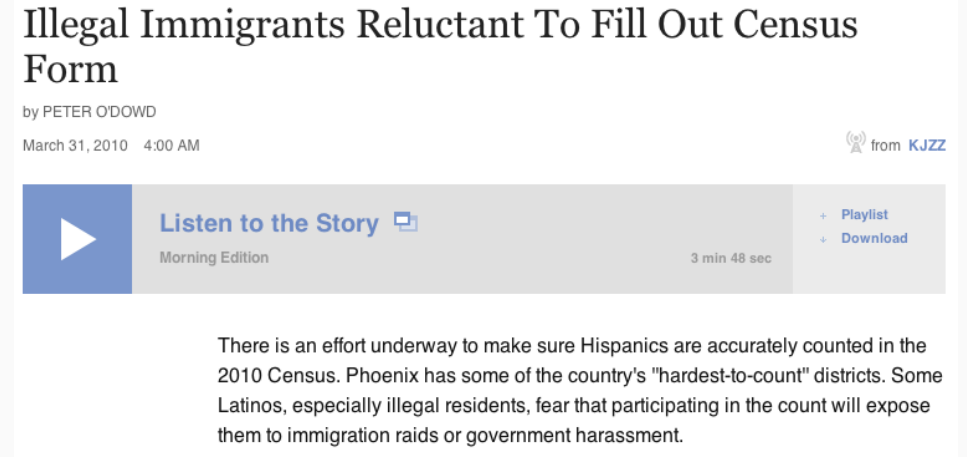

Source: <http://www.npr.org/templates/story/story.php?storyId=125380052>

• Sampling is natural

- Sampling is natural
- Think about sampling something you are cooking you taste (examine) a small part of what you're cooking to get an idea about the dish as a whole.

- Sampling is natural
- Think about sampling something you are cooking you taste (examine) a small part of what you're cooking to get an idea about the dish as a whole.
- When you taste a spoonful of soup and decide the spoonful you tasted isn't salty enough, that's **exploratory analysis**.

- Sampling is natural
- Think about sampling something you are cooking you taste (examine) a small part of what you're cooking to get an idea about the dish as a whole.
- When you taste a spoonful of soup and decide the spoonful you tasted isn't salty enough, that's **exploratory analysis**.
- If you generalize and conclude that your entire soup needs salt, that's an **inference**.

- Sampling is natural
- Think about sampling something you are cooking you taste (examine) a small part of what you're cooking to get an idea about the dish as a whole.
- When you taste a spoonful of soup and decide the spoonful you tasted isn't salty enough, that's **exploratory analysis**.
- If you generalize and conclude that your entire soup needs salt, that's an **inference**.
- For your inference to be valid, the spoonful you tasted (the sample) needs to be **representative** of the entire pot (the population).

- Sampling is natural
- Think about sampling something you are cooking you taste (examine) a small part of what you're cooking to get an idea about the dish as a whole.
- When you taste a spoonful of soup and decide the spoonful you tasted isn't salty enough, that's **exploratory analysis**.
- If you generalize and conclude that your entire soup needs salt, that's an **inference**.
- For your inference to be valid, the spoonful you tasted (the sample) needs to be **representative** of the entire pot (the population).
- If your spoonful comes only from the surface and the salt is collected at the bottom of the pot, what you tasted is probably not representative of the whole pot.

- Sampling is natural
- Think about sampling something you are cooking you taste (examine) a small part of what you're cooking to get an idea about the dish as a whole.
- When you taste a spoonful of soup and decide the spoonful you tasted isn't salty enough, that's **exploratory analysis**.
- If you generalize and conclude that your entire soup needs salt, that's an **inference**.
- For your inference to be valid, the spoonful you tasted (the sample) needs to be **representative** of the entire pot (the population).
- If your spoonful comes only from the surface and the salt is collected at the bottom of the pot, what you tasted is probably not representative of the whole pot.
- If you first stir the soup thoroughly before you taste, your spoonful will more likely be representative of the whole pot.

# Sampling bias

- **Non-response**: If only a small fraction of the randomly sampled people choose to respond to a survey, the sample may no longer be representative of the population.
- **Voluntary response**: Occurs when the sample consists of people who volunteer to respond because they have strong opinions on the issue. Such a sample will also not be representative of the population.

# Sampling bias

- **Non-response**: If only a small fraction of the randomly sampled people choose to respond to a survey, the sample may no longer be representative of the population.
- **Voluntary response**: Occurs when the sample consists of people who volunteer to respond because they have strong opinions on the issue. Such a sample will also not be representative of the population.

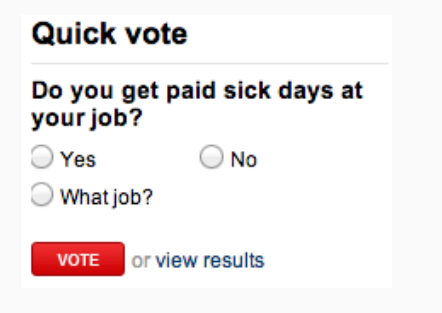

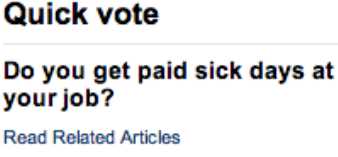

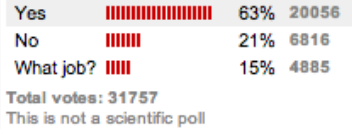

# Sampling bias

- **Non-response**: If only a small fraction of the randomly sampled people choose to respond to a survey, the sample may no longer be representative of the population.
- **Voluntary response**: Occurs when the sample consists of people who volunteer to respond because they have strong opinions on the issue. Such a sample will also not be representative of the population.

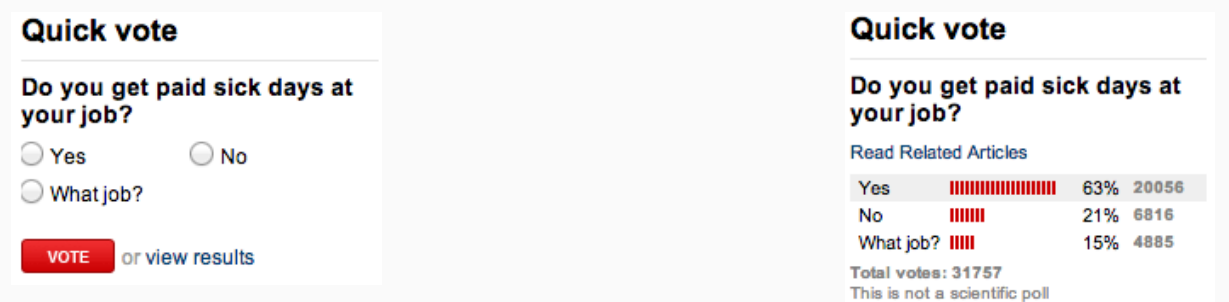

**Convenience sample**: Individuals who are easily accessible are more likely to be included in the sample.

### Sampling bias example: Landon vs. FDR

A historical example of a biased sample yielding misleading results:

## Sampling bias example: Landon vs. FDR

A historical example of a biased sample yielding misleading results:

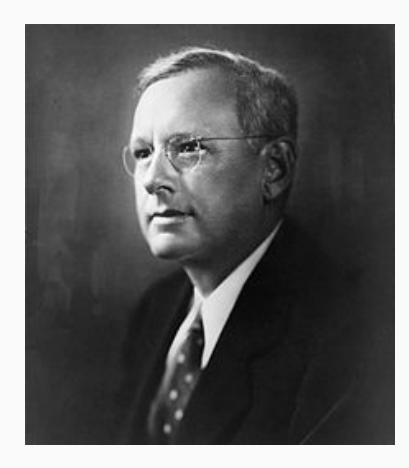

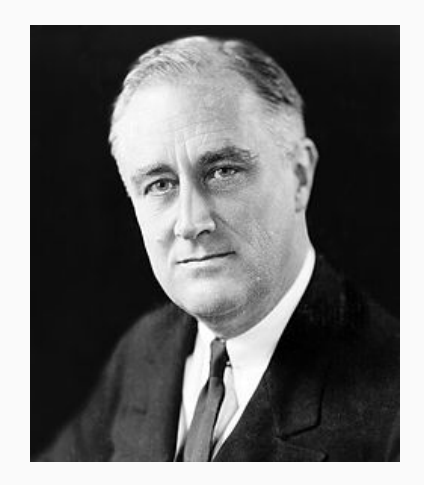

In 1936, Landon sought the Republican presidential nomination opposing the reelection of FDR.

The Literary Digest polled about 10 million Americans, and got responses from about 2.4 million.

- The Literary Digest polled about 10 million Americans, and got responses from about 2.4 million.
- The poll showed that Landon would likely be the overwhelming winner and FDR would get only 43% of the votes.

- The Literary Digest polled about 10 million Americans, and got responses from about 2.4 million.
- The poll showed that Landon would likely be the overwhelming winner and FDR would get only 43% of the votes.
- Election result: FDR won, with 62% of the votes.

- The Literary Digest polled about 10 million Americans, and got responses from about 2.4 million.
- The poll showed that Landon would likely be the overwhelming winner and FDR would get only 43% of the votes.
- Election result: FDR won, with 62% of the votes.

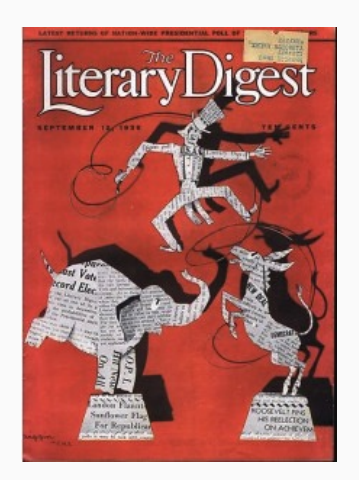

The magazine was completely discredited because of the poll, and was soon discontinued.

The magazine had surveyed:

The magazine had surveyed:

• Its own readers

The magazine had surveyed:

- Its own readers
- Registered automobile owners

The magazine had surveyed:

- Its own readers
- Registered automobile owners
- Registered telephone users

The magazine had surveyed:

- Its own readers
- Registered automobile owners
- Registered telephone users

These groups had incomes well above the national average of the day (remember, this is Great Depression era) which resulted in lists of voters far more likely to support Republicans than a truly **typical** voter of the time, i.e. the sample was not representative of the American population at the time.

#### Large samples are preferable, but...

The Literary Digest election poll was based on a sample size of 2.4 million, which is huge, but since the sample was **biased**, the sample did not yield an accurate prediction.

#### Large samples are preferable, but...

- The Literary Digest election poll was based on a sample size of 2.4 million, which is huge, but since the sample was **biased**, the sample did not yield an accurate prediction.
- Back to the soup analogy: If the soup is not well stirred, it doesn't matter how large a spoon you have, it will still not taste right. If the soup is well stirred, a small spoon will suffice to test the soup.

#### "Correlation does not imply causation"

### Explanatory and response variables

To identify the explanatory variable in a pair of variables, identify which of the two is suspected of affecting the other:

### Explanatory and response variables

- To identify the explanatory variable in a pair of variables, identify which of the two is suspected of affecting the other:
- explanatory variable  $\overline{\vert \stackrel{might\,after}{\longrightarrow}}$ response variable

#### Explanatory and response variables

- To identify the explanatory variable in a pair of variables, identify which of the two is suspected of affecting the other:
- explanatory variable  $\overline{\vert \stackrel{might\,after}{\longrightarrow}}$ response variable
- Labeling variables as explanatory and response does not guarantee the relationship between the two is actually causal, even if there is an association identified between the two variables. We use these labels only to keep track of which variable we suspect affects the other.

## Observational studies and experiments

**Observational study**: Researchers collect data in a way that does not directly interfere with how the data arise, i.e. they merely "observe", and can only establish an association between the explanatory and response variables.

## Observational studies and experiments

- **Observational study**: Researchers collect data in a way that does not directly interfere with how the data arise, i.e. they merely "observe", and can only establish an association between the explanatory and response variables.
- **Experiment**: Researchers randomly assign subjects to various treatments in order to establish causal connections between the explanatory and response variables.

## Observational studies and experiments

- **Observational study**: Researchers collect data in a way that does not directly interfere with how the data arise, i.e. they merely "observe", and can only establish an association between the explanatory and response variables.
- **Experiment**: Researchers randomly assign subjects to various treatments in order to establish causal connections between the explanatory and response variables.
- If you're going to walk away with one thing from the last few weeks of this class, let it be "correlation does not imply causation".

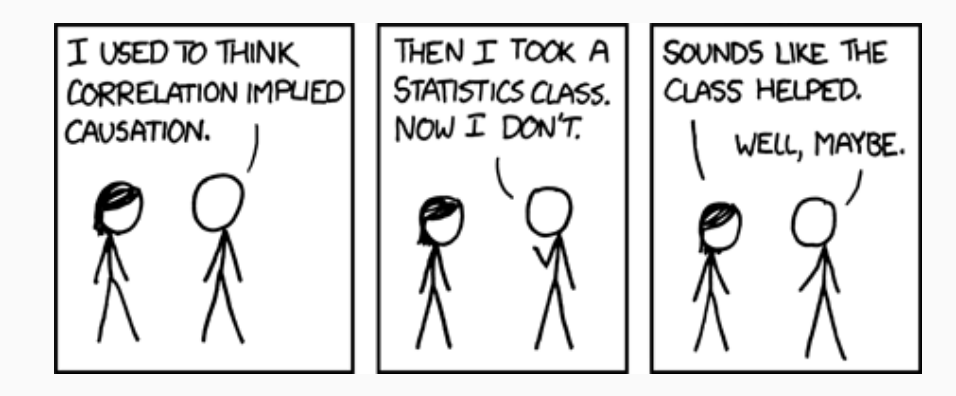

These slides were adapted from the following sources:

- The Web [Scraping](http://www2.stat.duke.edu/courses/Fall17/sta112.01/slides/21-deck.html) slides and Mini HW 12 Web Scraping [assignment](http://www2.stat.duke.edu/courses/Fall17/sta112.01/assignment/12-mini-hw.html) developed by Mine Çetinkaya-Rundel and made available under the CC BY 4.0 [license](http://creativecommons.org/licenses/by-sa/4.0/us/).
- The Chapter 1 [OpenIntro](https://github.com/OpenIntroOrg/openintro-statistics-slides) Statistics slides developed by Mine Çetinkaya-Rundel and made available under the CC BY-SA 3.0 [license.](http://creativecommons.org/licenses/by-sa/3.0/us/)